# **AutoCAD With License Code (Latest)**

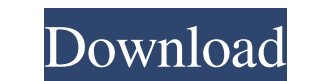

### **AutoCAD PC/Windows (Final 2022)**

Overview of AutoCAD Architecture AutoCAD is built around a client-server architecture, which makes it suitable for home and commercial use. In this architecture, a client (AutoCAD on a computer) connects to a server (where Inte AutoCAD server is a server application that runs on a dedicated computer. The client connects to the AutoCAD server using either TCP/IP or a proprietary protocol. The Windows-based client is called AutoCAD LT (Linux/M drawing components; layers are the groups of drawing objects that make up the view. To switch to a different view or to add a new view, you must change the current view. If you changes as a "snapshot" of the current view. layers for a drawing, but most drawings have only one screen layout. The AutoCAD server also has a database that stores all the data and drawings. The database is also referred to as the drawing, the program looks in the d file (a graphic file) or from another drawing (also called "importing"). In AutoCAD, any entity (i.e., anything that represents a thing—for example, a line, a block, a drawing component, or a drawing mame) has a "position. The value of an entity's position is calculated when the entity is drawn. (

#### **AutoCAD Activation Key**

3D and visualization Autodesk 3ds Max - The 3D-modelling program Autodesk 3ds Max is a 3D computer graphics software application developed and published by Autodesk. It was originally developed by Softimage Corporation and 2011. Autodesk 3ds Max 2014 - Autodesk 3ds Max 2014 was released on March 10, 2013. Autodesk 3ds Max 2016 - Autodesk 3ds Max 2016 was released on August 29, 2015. Autodesk 3ds Max 2017 - Autodesk 3ds Max 2018 - Autodesk 3d 2018. Autodesk 3ds Max 2019: the return of the all-new 3ds Max Maya plugin - Autodesk 3ds Max Maya plugin - Autodesk 3ds Max 2019 was released on September 6, 2018. Autodesk Revit - Autodesk Revit is an integrated suite of 2011 was released on April 12, 2011. Autodesk Revit 2012 was released on July 31, 2012. Autodesk Revit 2013 was released on August 29, 2013. Autodesk Revit 2015 was released on April 29, 2015. Autodesk Revit 2016 was relea Autodesk Revit 2019 was released on May 5, 2019. Autodesk Fusion 360 - Autodesk Fusion 360 is a free cloud-based tool for design collaboration, including creating and sharing 3D models. Autodesk Fusion 360 is used as a fre

#### **AutoCAD X64 (April-2022)**

Click the drop-down menu next to "Processors", and select "Determine processor type automatically". A screen will show up with several options. For this example, select "Intel Core i7 3.3 GHz" You will detect your processo minute and a half. A message will show that the procedure is complete. It is time to run Autodesk Autocad. Now that you have Autodesk Autocad running, it is time to generate a license key. Open the application menu and sel generate a new license key for your Autodesk Autocad license. How to create a new project Open Autodesk Autocad and start a new project. Save it as "My Ac Proj". You will see that the license key has been generated in the that appears, select "Cancel". Click "Ok". Your project will be refreshed. Click "OK". In the box that appears, click "Ok". A message will appear that the process is complete. Close the project. In the box that appears, cl

#### **What's New In AutoCAD?**

New-style drawing commands and tools. Don't have to navigate to different menus or dialog boxes. One-click toggle between 2D and 3D editing. Quickly cut, copy, and paste. Even add or remove components, easily do dimensioni (video: 4:02 min.) Design controls for better efficiency. Grab any control with your eyes, not your mouse, using the new eye-tracking (pen) technology. In Windows, a user's location is always available on the map. (video: AutoCAD Tag Matching and 3D Texturing: Import reference or real-world photos and add annotations to drawings. (video: 1:28 min.) Automatic annotation of your drawings. Whether you're drawing lines and labels, the new 3D an make this easy to accomplish. (video: 2:04 min.) Edit and add all 3D models in your model, easily rotate, and navigate through your scene. (video: 3:53 min.) Surface simplification using custom shader and user-defined geom Intuitive tools for 3D modeling and virtual prototyping. (video: 2:53 min.) Elevate AutoCAD to CAD Topology. Quickly create 3D designs and annotate them with text, arrows, and other 3D objects. Use a topology viewer to qui

## **System Requirements:**

Minimum: OS: Windows 7/8/8.1/10 Processor: Intel® Core™ i3-2100/i5-3210/i7-3770K/i7-3960K/i7-4960K (single core) or AMD FX-4350 (dual core) or AMD FX-6300 (triple core) Memory: 6GB RAM (single core) or 8GB RAM (dual/triple